## **SV Wallisellen** Jubiläumsschiessen 2012

## Rangliste 'Festsieger Junioren/Jugendliche'

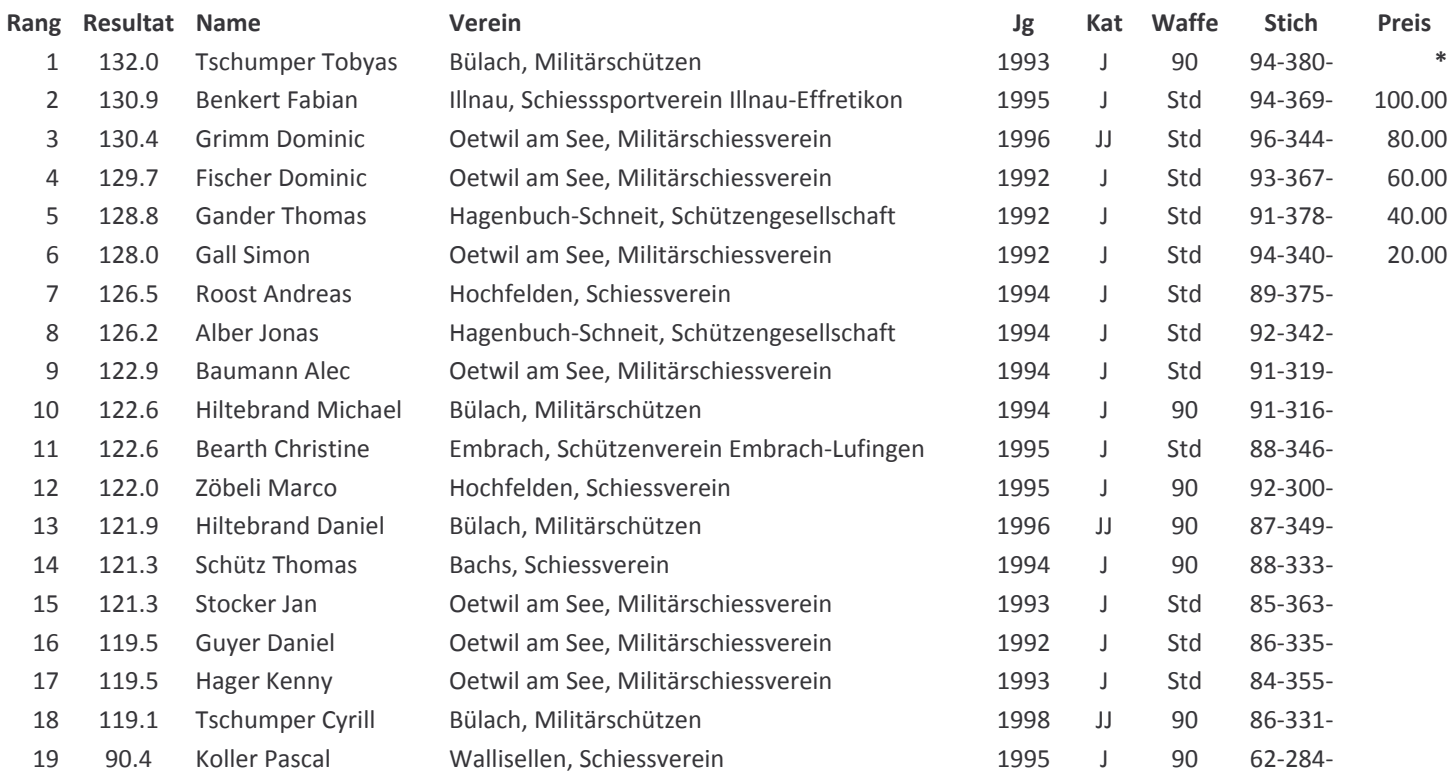

Preis in Rangliste 'Festsieger Ordonnanz'  $\ast$